# **Configuration**

## Metrics Collector

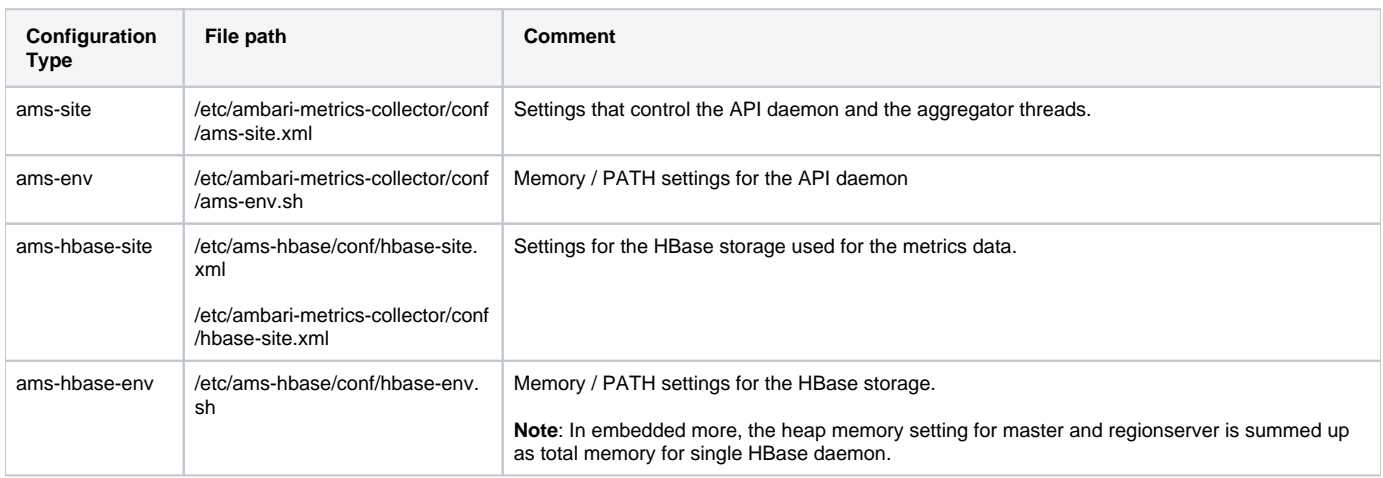

## Metrics Monitor

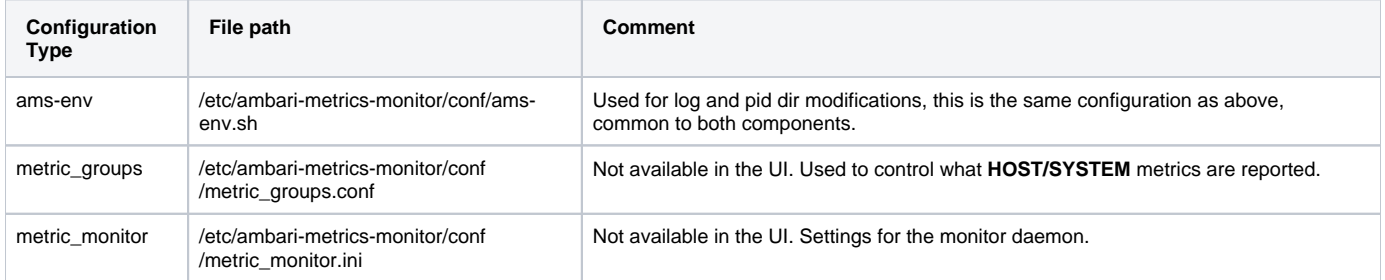

#### Metric Collector - ams-site - Configuration details

■ Modifying retention interval for time aggregated data. Refer to Aggregation section for more information on aggregation: [API spec](https://cwiki.apache.org/confluence/display/AMBARI/Metrics+Collector+API+Specification) (**Note**: In Ambari 2.0 and 2.1, the Phoenix version does not support Alter TTL queries. So these can be modified from the UI, only at install time. Please refer to [Known Issues](https://cwiki.apache.org/confluence/display/AMBARI/Known+Issues) section for workaround.)

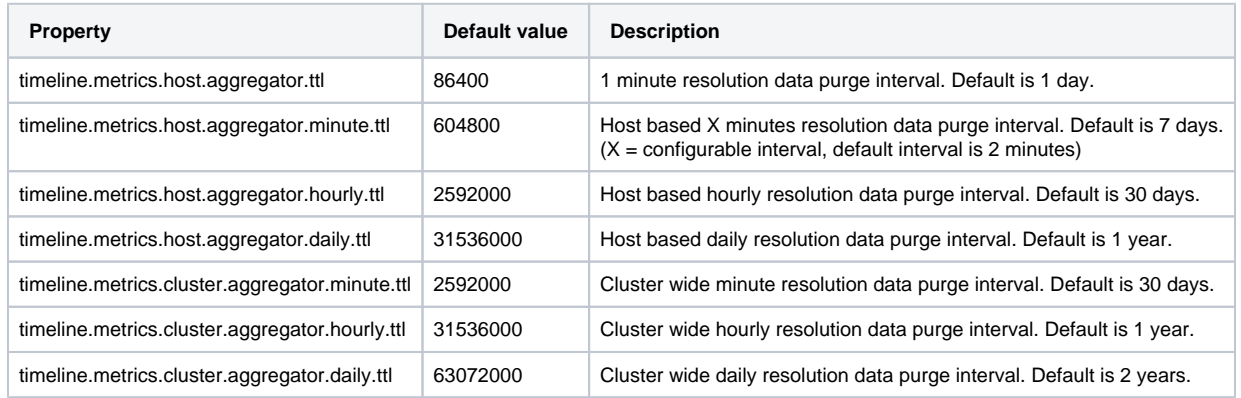

**Note**: The precision table at 1 minute resolution stores raw precision data for 1 day, when user queries for past 1 hour of data, the AMS API returns raw precision data.

 $\blacksquare$  Modifying the aggregation intervals for HOST and CLUSTER aggregators.

On wake up the aggregator threads resume from (last run time + interval) as long as last run time is not too old.

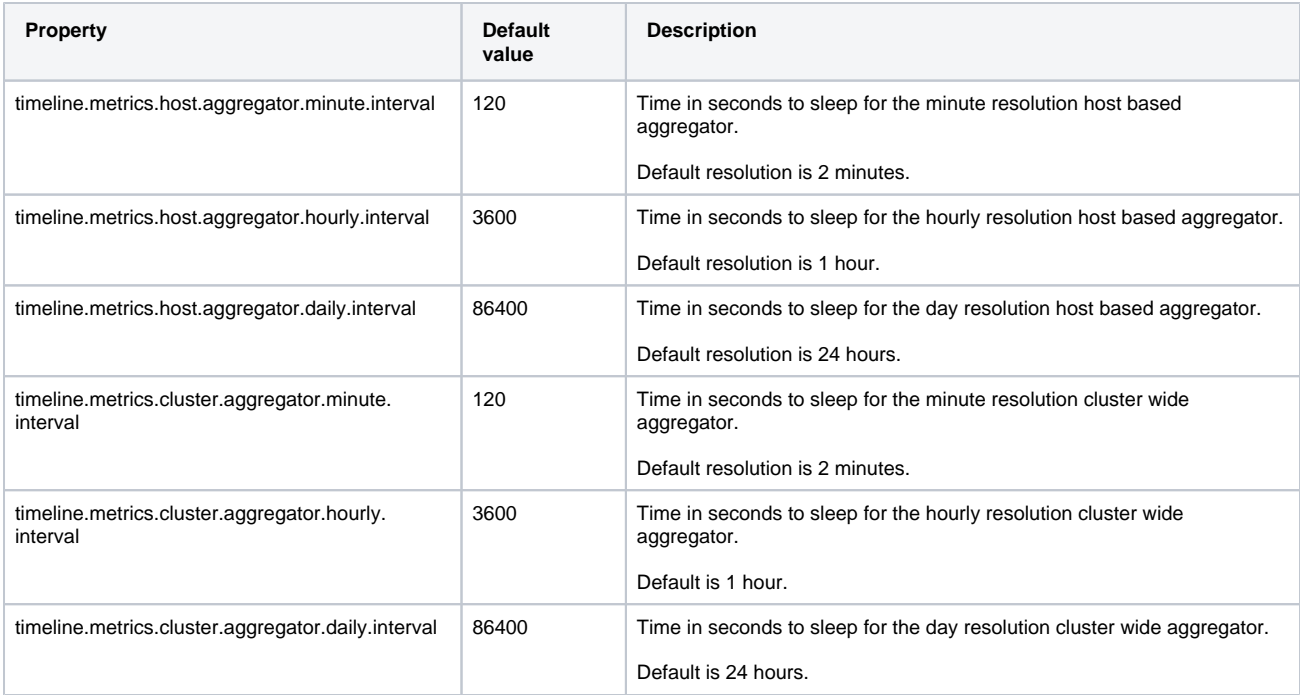

Modifying checkpoint information. The aggregators store the timestamp or last run time on local FS. After reading last run time, the aggregator thread decides to aggregate as long as the (currentTime - lastRunTime) < multipler \* aggregation\_interval.

The multiplier is configurable for each aggregator.

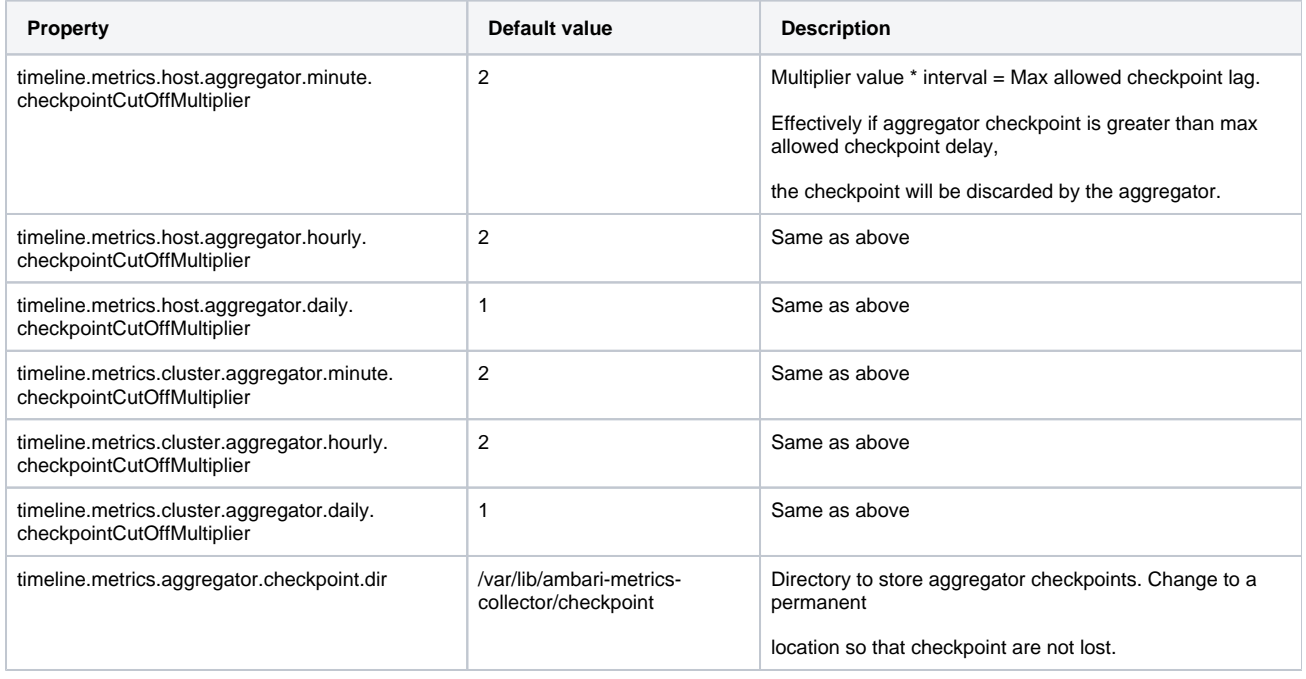

#### ■ Other important configuration properties

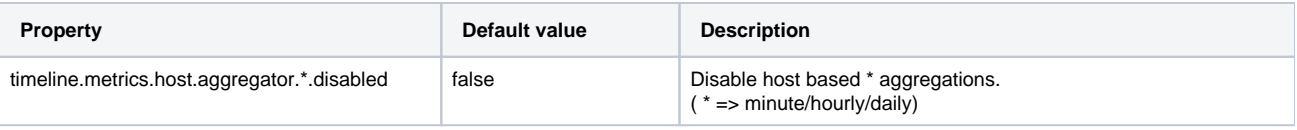

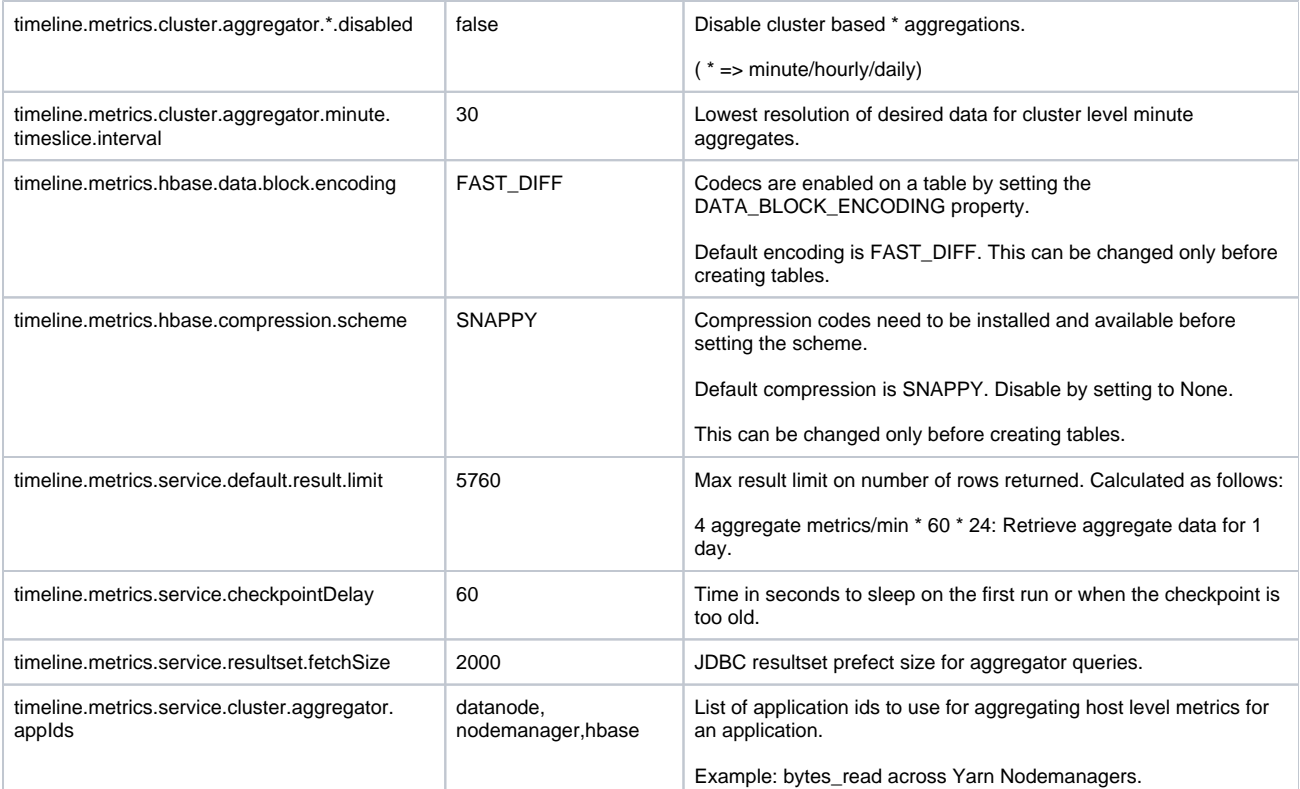